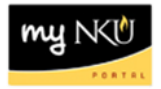

## **Budget Consumption Report**

Transaction Code: ZFB1

## **Location(s):**

**SAP GUI**

**Purpose:** Use this procedure to view original budget, returns, supplements and transfers at the fund, fund center, commitment item, functional area, or funded program level. This information will be provided at the summary level with drill down capability on budget transfers and supplements. This procedure can be executed for one fiscal year and has the functionality to select any or all months within the year. This report is not applicable for Grants.

- 1. Log into myNKU
	- a. [https://myNKU.nku.edu/irj/portal](https://mynku.nku.edu/irj/portal)
- 2. Select SAP GUI tab.
- 3. Select either Microsoft Windows or Mac.
- 4. Access transaction code, ZFB1.
- 5. Click Enter.

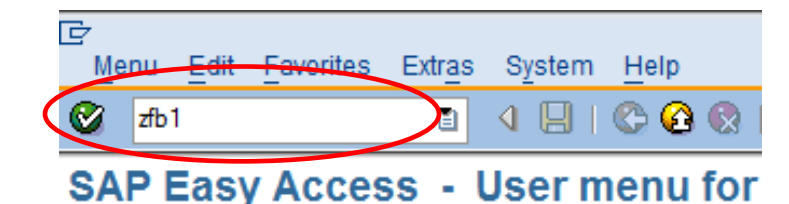

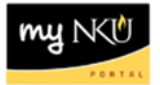

- 6. Enter Funds Center.
- 7. Click Execute.

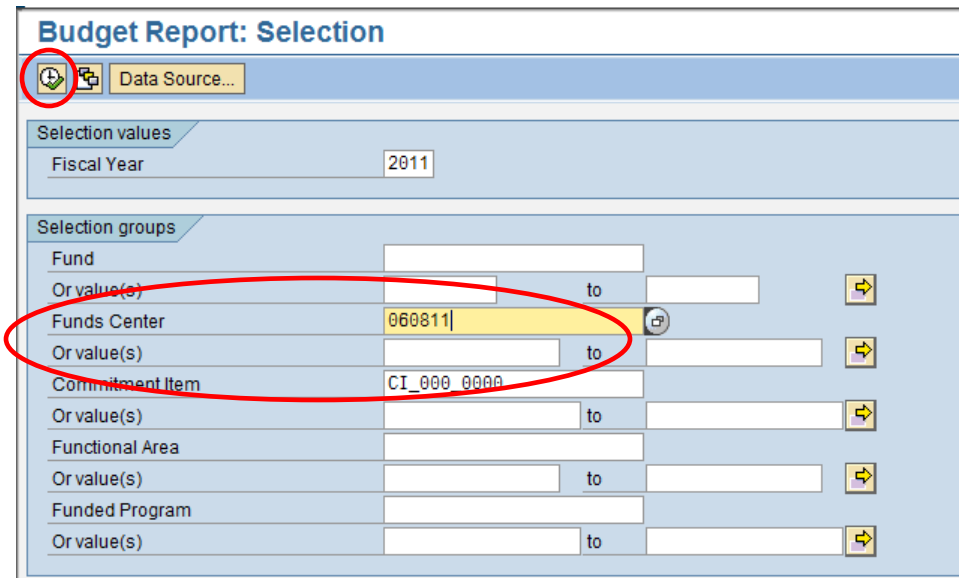

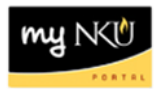

- 8. Select the Characteristic Funds Center.
- 9. Click the variable for Funds Center.
- 10. Close the navigation window to better view the details of the report.

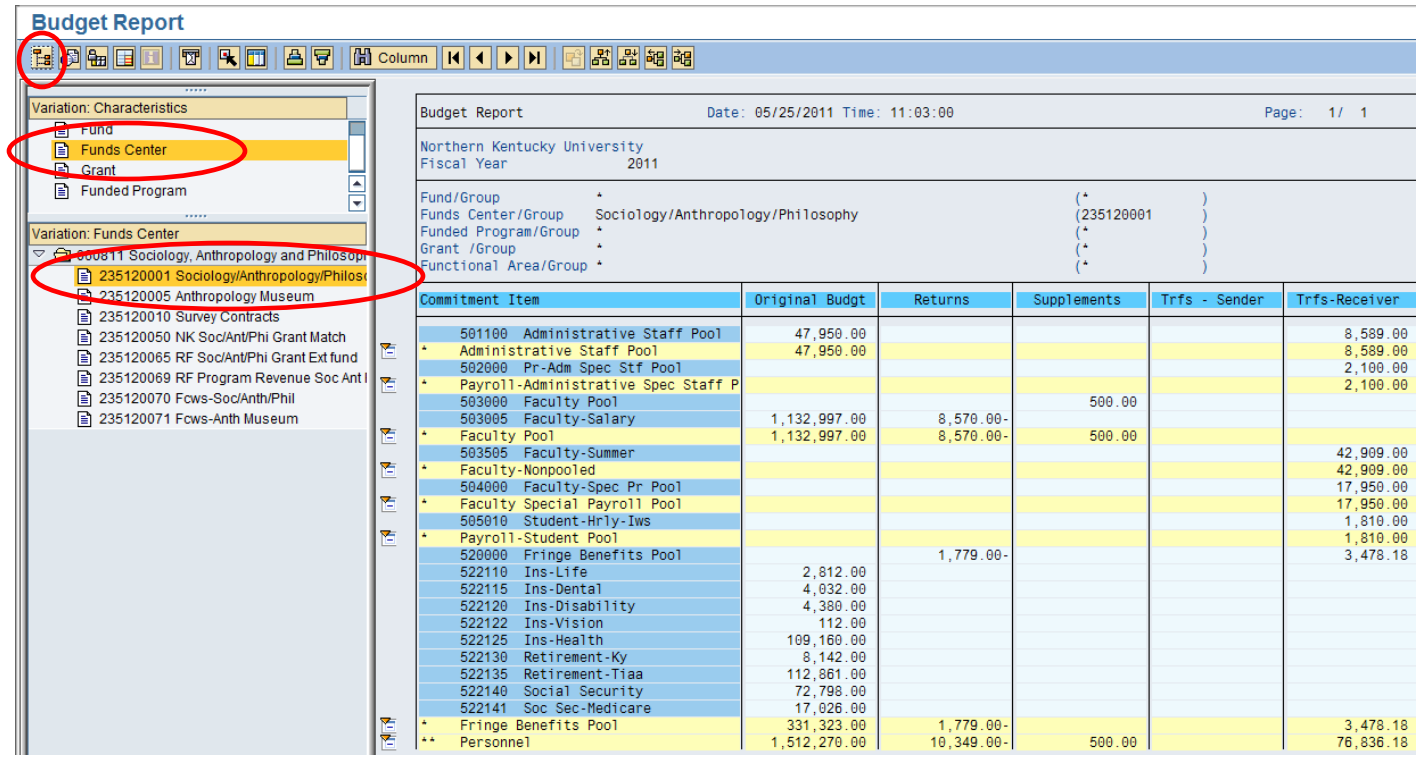

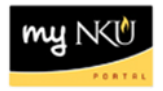

You have a report that provides the following columns regarding budget data with drilldown capabilities on budget information. You can scroll through the report by using the scroll bar.

- **Original budget:** This is the original budget assigned to the specified unit during the annual budget process
- **Returns:** Reduction to budget by the budget office with Presidential approval. This document type will be used in the event of a budget reduction process that has vice president participation
- **Supplements:** Addition to budget by the budget office with Presidential approval. This document type will be used to fund one-time supplemental funding request from the vice presidents when funding is not available within their area. Supplements are also the way transfers from a department's revenue lines to their expenditure lines will be reported
- **•** Trfs Sender: Reduction of budget due to a budget transfer in which the unit gave another unit budget dollars
- **•** Trfs Receiver: Addition of budget due to a budget transfer in which the unit gave another unit budget dollars
- **Carry For - Rec:** Receipt of carry forward funds and can be a credit or debit balance.
- **Revised Original:** A calculation of all the budget dollars that resulted from original budget plus or minus any returns, supplements, budget transfers and re-appropriations

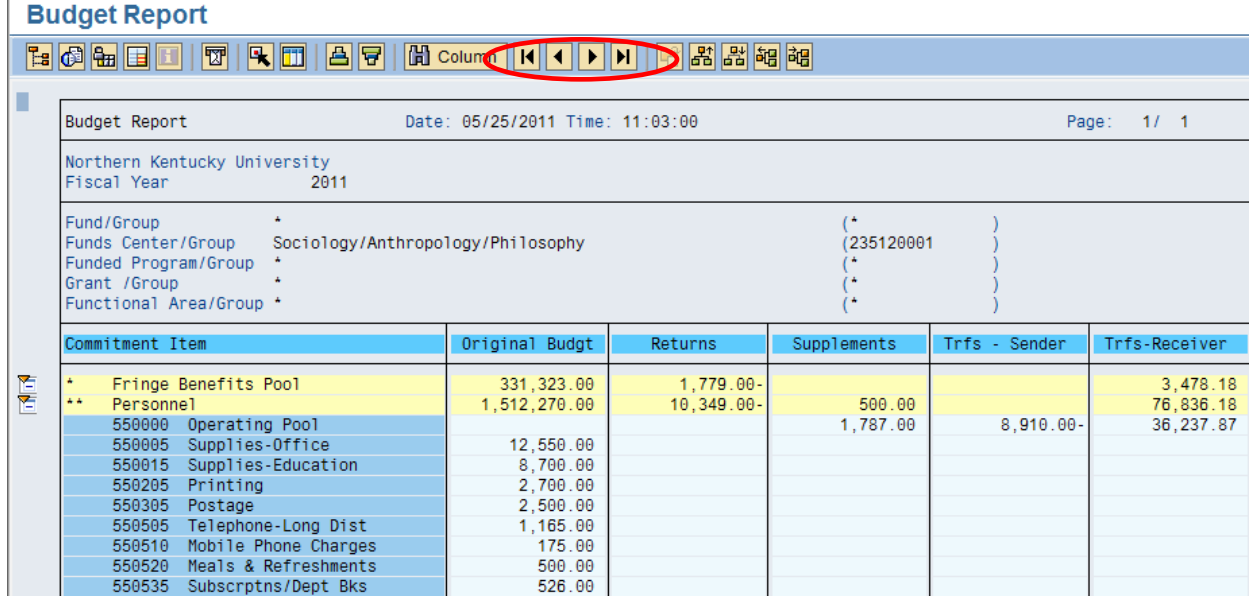

**Note**: You may need to click the right arrow button (will be a bold black color) to view additional detail.